[NAT](https://zhiliao.h3c.com/questions/catesDis/267) **[王英凯](https://zhiliao.h3c.com/User/other/81298)** 2023-09-11 发表

问题描述

NGFW防火墙如何实现源NAT转换?

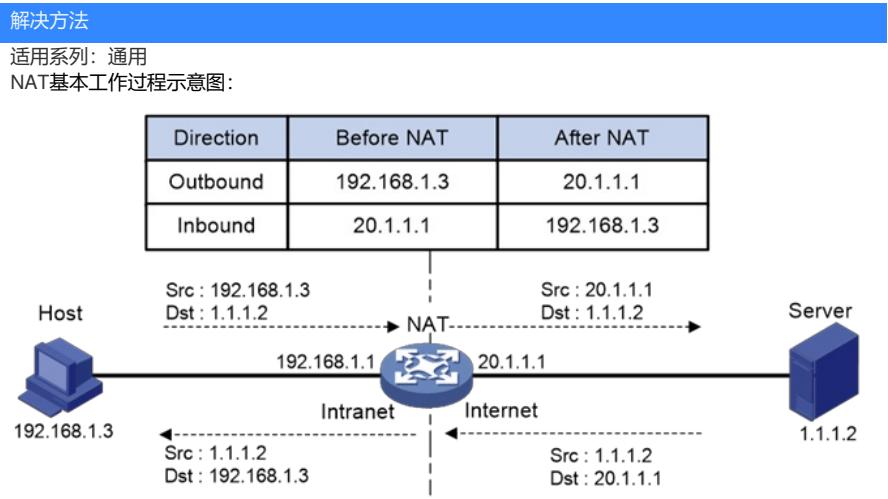

如图所示,一台NAT设备连接内网和外网,当有报文经过NAT设备时,NAT的基本工作过程如下:

(2) 当内网用户主机 (192.168.1.3) 向外网服务器 (1.1.1.2) 发送的IP报文通过NAT设备时, NAT 设备查看报文的IP头内容,发现该报文是发往外网的,则将其源IP地址字段的内网地 址192.168.1.3转换成一个可路由的外网地址20.1.1.1,并将该报文发送给外网服务器,同时在NA T设备上建立表项记录这一映射关系。

(3) 外网服务器给内网用户发送的应答报文到达NAT设备后,NAT设备使用报文信息匹配建立的表项 ,然后查找匹配到的表项记录,用内网私有地址192.168.1.3替换初始的目的IP地址20.1.1.1。

上述的NAT过程对终端(如图中的Host和Server)来说是透明的。对外网服务器而言,它认为内网用 户主机的IP地址就是20.1.1.1, 并不知道存在192.168.1.3这个地址。因此, NAT"隐藏"了企业的私有网 络。